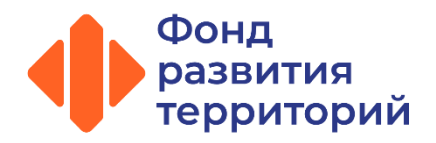

## **Требования к оформлению электронных документов через личный кабинет**

Подать заявление через личный кабинет может как сам гражданин-участник долевого строительства, так и законный представитель участника строительства, подписав его своей ЭЦП или посредством аутентификации с помощью действующей учетной записи на Едином портале государственных и муниципальных услуг.

- 1 Скан-копии прилагаемых к заявлению документов предоставляются в формате PDF/PNG/JPEG (рекомендуется в цвете).
- Каждый документ загружается единым файлом.
- 3 Каждый документ должен иметь наименование в формате «Заявление Фамилия И.О.», «Выписка Фамилия И.О.», «Паспорт Фамилия И.О.» и т.д.
- $\angle$ Электронно-цифровой подписью подписывается комплект документов, загружаемый гражданином в электронной форме. Подписание происходит на последнем шаге подачи заявления в интерфейсе сайта Фонда. Подписывать документы с помощью ЭЦП перед загрузкой на сайт не требуется.

Средство электронной подписи можно получить в одном из аккредитованных Минцифры России удостоверяющих центров. Наличие аккредитации уточняется в удостоверяющем центре.

Или же пройти аутентификацию в Личном кабинете с помощью действующей учетной записи на Едином портале государственных и муниципальных услуг

Телефон горячей линии по вопросам выплаты возмещения

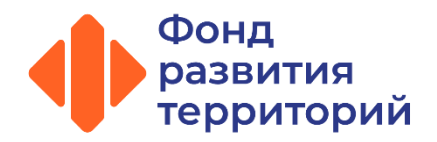

## **Комплект документов, предоставляемых в Фонд через личный кабинет**

1 Заявление, заполненное по форме, утвержденной Фондом и подписанное ЭЦП.

2 Скан-копия документа, удостоверяющего личность участника строительства.

3 Скан-копия выписки из реестра требований участников строительства о размере, составе и об очередности удовлетворения требований.

4 Для членов ЖСК - скан-копия заверенного кооперативом заявления о выходе из ЖСК в связи с выплатой возмещения Фондом, содержащего указание на переход к Фонду права требования к кооперативу о выдаче паевого взноса (рекомендуемая форма заявления размещена на сайте Фонда).

5 ИНН (указывается в Заявлении)

 $\boldsymbol{\mathsf{R}}$ 

6 Скан-копия СНИЛС участника строительства (получателя возмещения), и СНИЛС лица, фактически получившего сертификат на материнский (семейный) капитал.

7 Рекомендуется направлять скан-копию справки с реквизитами банковского счета (указываются в Заявлении) для зачисления суммы возмещения в целях дополнительной проверки Фондом корректности реквизитов, указанных Вами в Заявлении (формируется в личном кабинете Вашего Банка).

Иные документы, в зависимости от того, кто обращается за выплатой возмещения. Дополнительно Вы можете ознакомиться с "Рекомендациями к документам", размещенным на сайте Фонда

Телефон горячей линии по вопросам выплаты возмещения